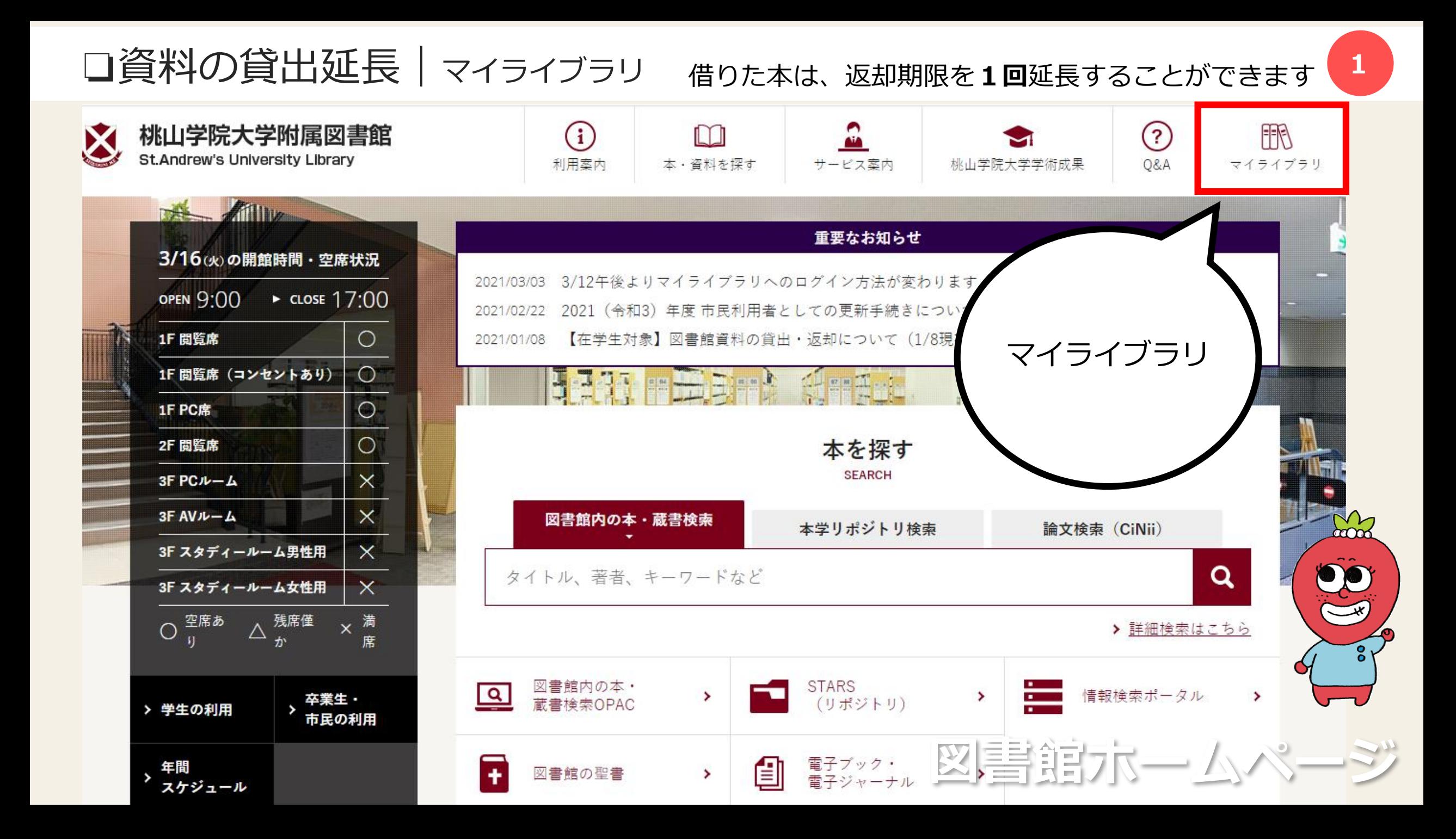

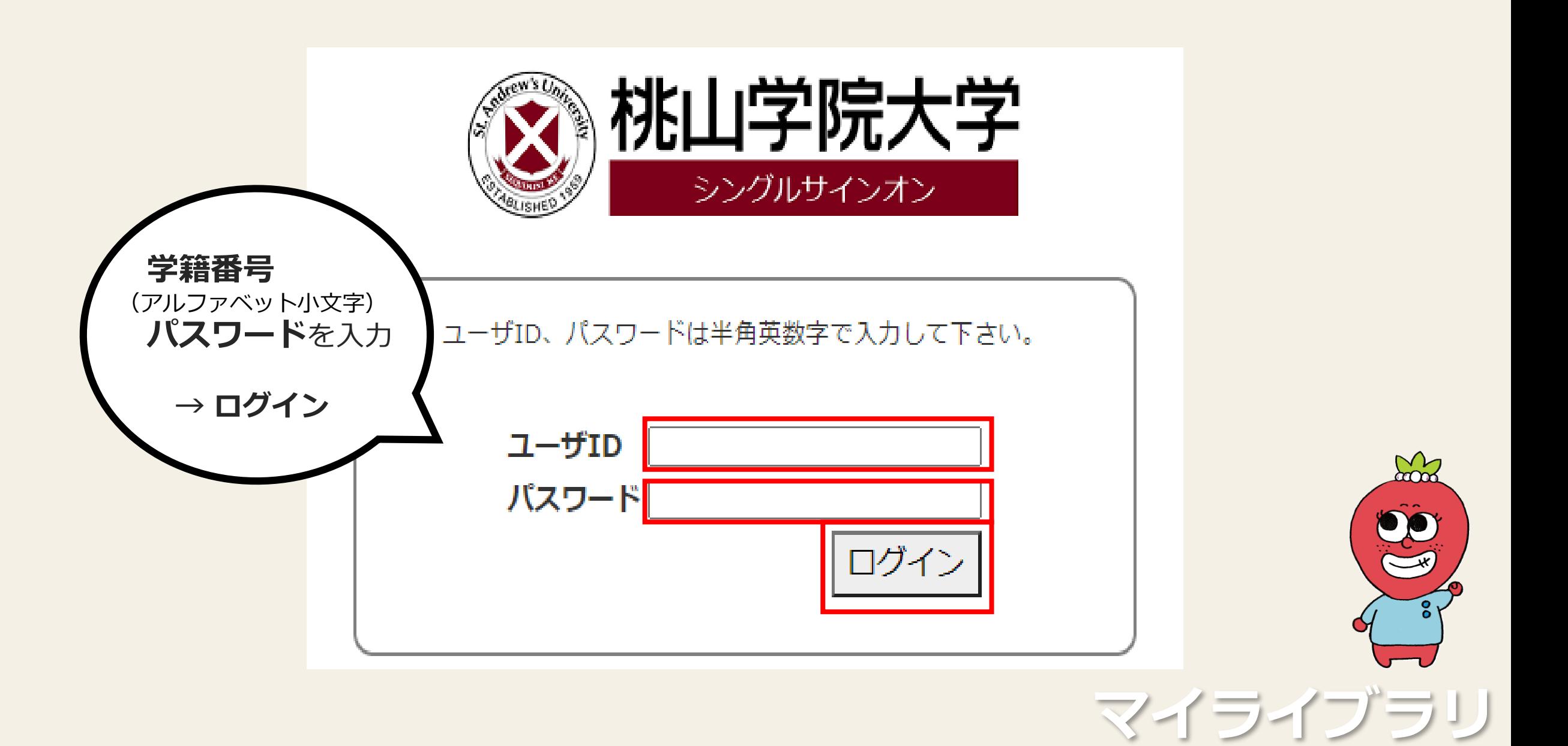

**2**

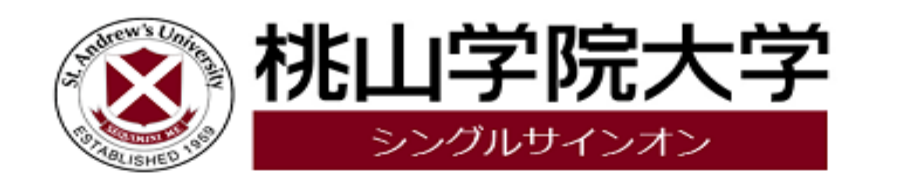

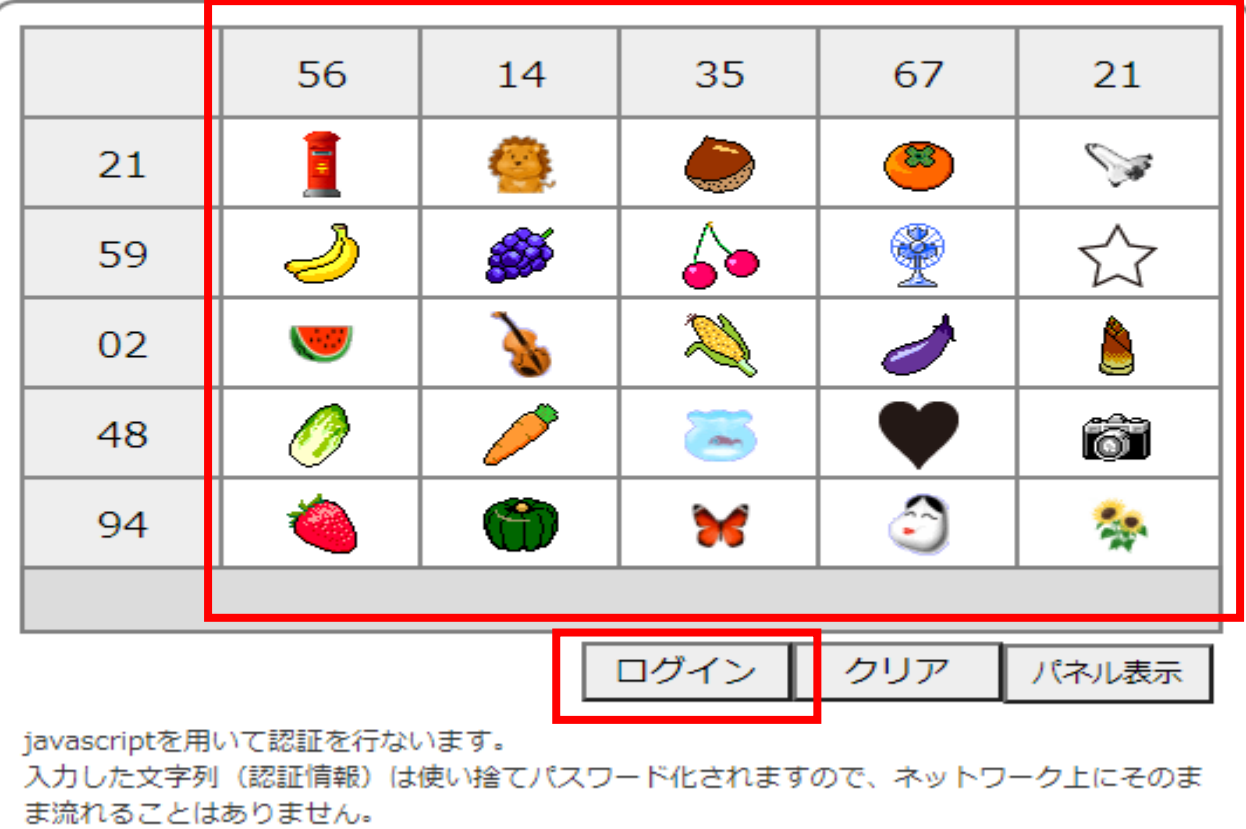

再認証

設定した絵柄を 順番通り選択 → ログイン  $\sum_{\alpha\in\mathbb{N}}$ CE **マイライブラリ**

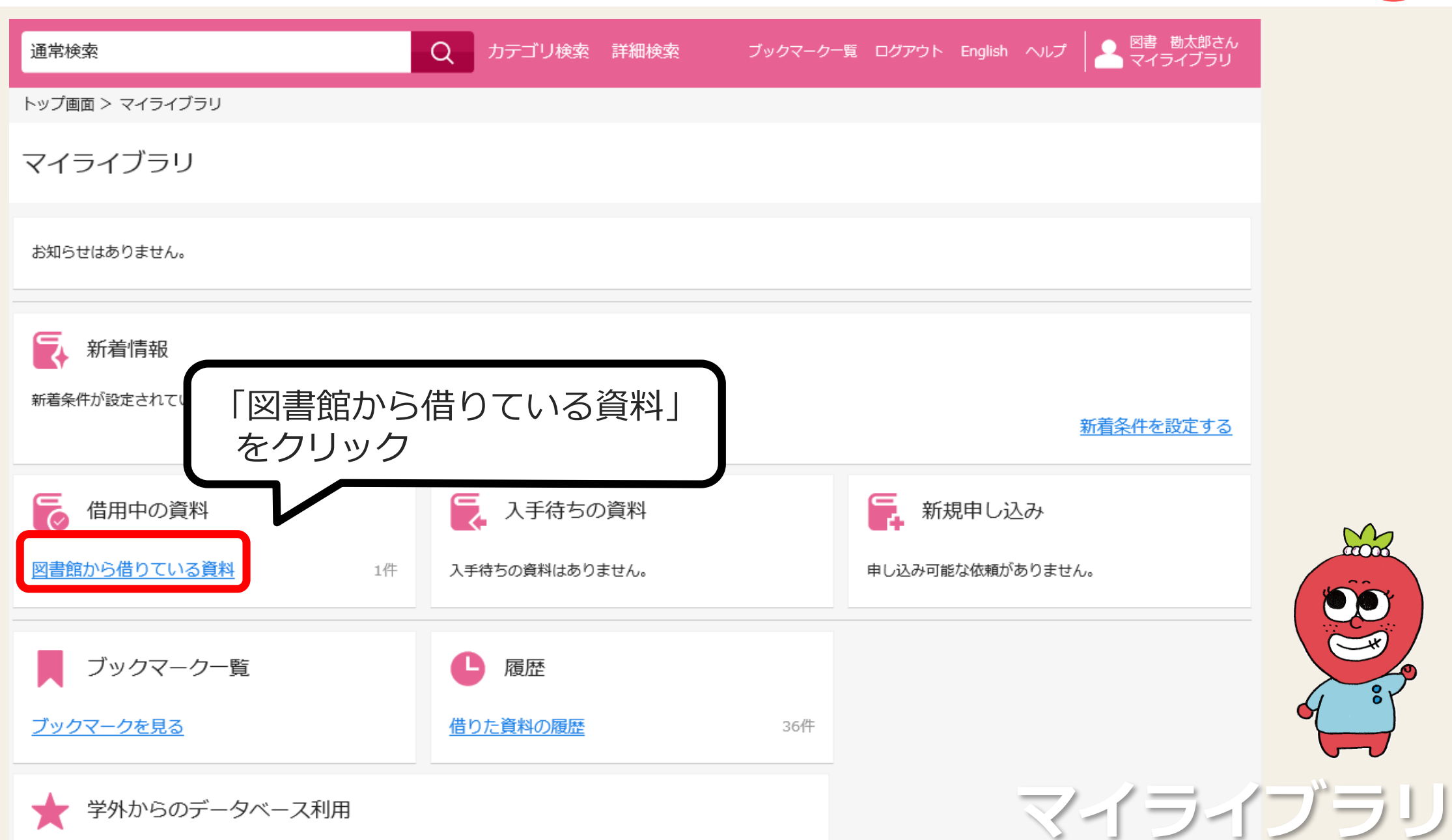

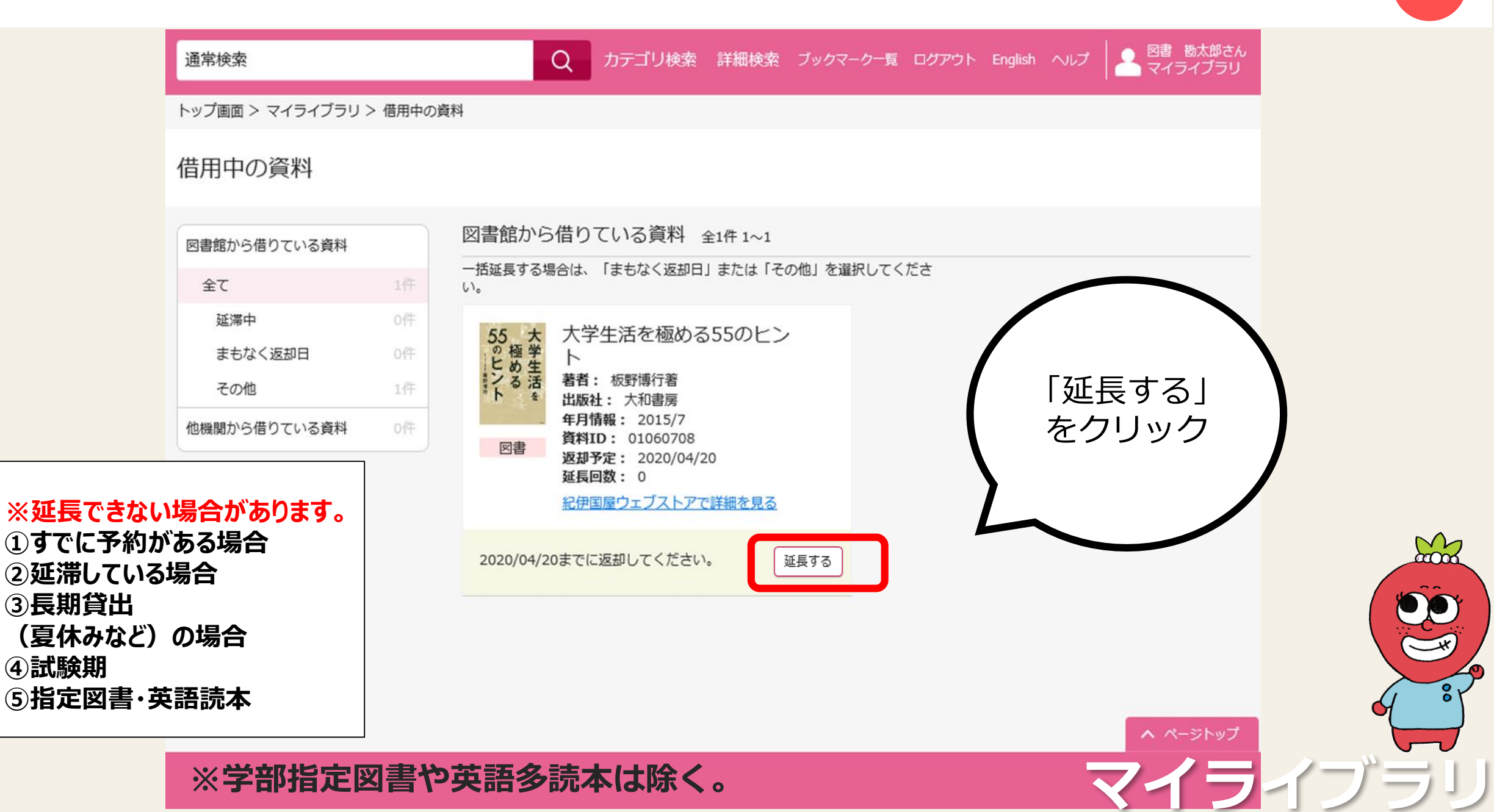

## **※学部指定図書や英語多読本は除く。**

**③長期貸出**

**④試験期**

 $\sum_{\alpha\in\mathbb{Z}}$